# **How To Write A Document Based Essay**

When people should go to the books stores, search start by shop, shelf by shelf, it is truly problematic. This is why we provide the book compilations in this website. It will totally ease you to look guide **How To Write A Document Based Essay** as you such as.

By searching the title, publisher, or authors of guide you essentially want, you can discover them rapidly. In the house, workplace, or perhaps in your method can be every best place within net connections. If you set sights on to download and install the How To Write A Document Based Essay, it is no question simple then, since currently we extend the belong to to purchase and make bargains to download and install How To Write A Document Based Essay fittingly simple!

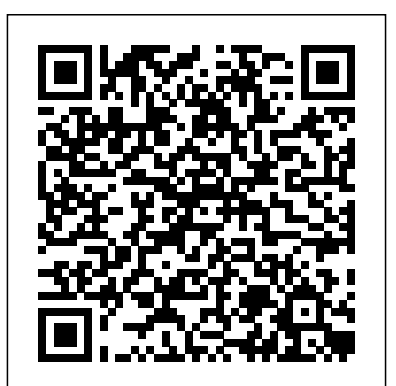

**Foundations of Legal Research and Writing** Bedford/St. Martin's

Updated to incorporate the latest features, tools, and functions of the new version of the popular word processing software, a detailed manual explains all the basics, as well as how to create sophisticated page layouts, insert forms and tables, use graphics, and create book-length documents with outlines and Master Documents. Original. (All Users)

### *A Guide for Technical Communicators* Technical Writing Process

**An interactive, multimedia text that introduces students to reading** Markdown, and blogdown: Creating Websites with R Markdown. and writing at the college level.

When compared to her nearly perfect little sister, Phoebe Paz Petersen feels she doesn't measure up in her parents' eyes. Okalee is smart and beloved for her sunny disposition, which makes it hard for Phoebe to stand out in their small town in Montana. But if she can get picked for the coveted solo in the school choir, she'll stop being a middle-school nobody and finally get her chance to shine. Despite her sister's annoying perfection, Phoebe actually loves spending time with Okalee. They have one very special, secret tradition: River Day--when they hold hands and make their way across the cold, rushing Grayling River, to celebrate the first hint of spring. This year's River Day crossing, however, goes horribly wrong, and Phoebe's world is suddenly turned upside down. Heartbroken and facing life without Okalee, Phoebe is more determined than ever to sing the solo in the school concert as a way of speaking to her sister one last time. But Phoebe's so traumatized by what happened, she's lost her beautiful singing voice. Kat Waters wants the choir solo for herself and is spreading a terrible rumor about what really happened to Okalee on River Day. If Phoebe tells the truth, she believes her family will never forgive her and she may never get to sing her goodbye to Okalee. Even worse, somebody is leaving Phoebe anonymous notes telling her they saw what really happened at the river. Missing Okalee is an empathy-building novel about the unbreakable bond between sisters and finding the courage to do what's right amid heartbreak and tragedy. DocBook 5: The Definitive Guide Word 2007The Missing Manual

New Edition of the Babylonian Talmud CRC Press Engineers are smart people. Their work is important, which is why engineering material should be written as deliberately and carefully as it will

be read. Engineering Writing by Design: Creating Formal Documents of Lasting Value demonstrates how effective writing can be achieved through engineering-based thinking. Based on the authors' combined experience as engineering educators, the book presents a novel approach to technical writing, positioning formal writing tasks as engineering design problems with requirements, constraints, protocols, standards, and customers (readers) to satisfy. Specially crafted for busy engineers and engineering students, this quick-reading, conversational text: Describes how to avoid logical fallacies and use physical reasoning to catch mistakes in claims Covers the essentials of technical grammar and style as well as the elements of mathematical exposition Emphasizes the centrality of the target audience, and thus the need for clear and concise prose Engineering Writing by Design: Creating Formal Documents of Lasting Value addresses the specific combination of thinking and writing skills needed to succeed in modern engineering. Its mantra is: to write like an engineer, you must think like an engineer. Featuring illustrative examples, chapter summaries and exercises, quick-reference tables, and recommendations for further reading, this book is packed with valuable tips and information practicing and aspiring engineers need to become effective writers. *The Word on College Reading and Writing* CRC Press R Markdown: The Definitive Guide is the first official book authored by the core R Markdown developers that provides a comprehensive

and accurate reference to the R Markdown ecosystem. With R Markdown, you can easily create reproducible data analysis reports, presentations, dashboards, interactive applications, books, dissertations, websites, and journal articles, while enjoying the simplicity of Markdown and the great power of R and other languages. In this book, you will learn Basics: Syntax of Markdown and R code chunks, how to generate figures and tables, and how to use other computing languages Built-in output formats of R Markdown: PDF/HTML/Word/RTF/Markdown documents and ioslides/Slidy/Beamer/PowerPoint presentations Extensions and applications: Dashboards, Tufte handouts, xaringan/reveal.js presentations, websites, books, journal articles, and interactive tutorials Advanced topics: Parameterized reports, HTML widgets, document templates, custom output formats, and Shiny documents. Yihui Xie is a software engineer at RStudio. He has authored and coauthored several R packages, including knitr, rmarkdown, bookdown, blogdown, shiny, xaringan, and animation. He has published three other books, Dynamic Documents with R and knitr, bookdown: Authoring Books and Technical Documents with R J.J. Allaire is the founder of RStudio and the creator of the RStudio IDE. He is an author of several packages in the R Markdown ecosystem including rmarkdown, flexdashboard, learnr, and radix. Garrett Grolemund is the co-author of R for Data Science and author of Hands-On Programming with R. He wrote the lubridate R A Guide to Academic Publishing Success Rowman & Littlefield Customize and ramp-up Office 365 applications The revised 2019 edition of Mastering VBA Microsoft Office 365 offers an accessible guide that shows how to extend the capabilities of Office 365 applications with VBA programming. Written in clear terms and understandable language, the book includes systematic tutorials and contains both intermediate and advanced content for experienced VB developers. Designed to be comprehensive, the book addresses not just one Office application, but the entire Office suite. To enhance understanding, the content is explored in real-world projects in Word, Excel, Outlook, and PowerPoint. Since the technical programming methods in the Office applications continue to evolve, the updated 2019 edition reviews the changes to the program. Code libraries, the API, and the object model for each Office program have been modified during the three years since the last version of this book. Various elements within VBA have been deprecated or replaced, and the surface UI changed as well. The updated 2019 edition covers topics such Roberts covers all the bases, including: All about the red-hot market as: • Recording macros and getting started with VBA • Learning how to work with VBA • Using loops and functions • Using message boxes, input boxes, and dialog boxes • Creating effective code • XML-based files, ActiveX, the developer tab, content controls, add-ins, embedded macros, and security Written for all levels of Microsoft Office 365 users, Mastering VBA Microsoft Office 365: 2019 Edition explains how to customize and automate the Office suite of applications.

#### *(Book Template)* Apress

Eric.Weblog() has 50,000 regular users; consistently included on the list of the most popular feeds in bloglines.com Sink founded a company that was named to the Inc 500 Book explains tough topics like marketing and hiring, in terms that programmers understand—all sprinkled with a touch of humor Document Design For Dummies

package and works for RStudio as an advocate who trains engineers toalienated customers and soaring technical support costs. That' swhy do data science with R and the Tidyverse. good technical writers are in such big demand worldwide. Now,

Maximize the impact and precision of your message! Now in its fourth edition, the Microsoft Manual of Style provides essential guidance to content creators, journalists, technical writers, editors, and everyone else who writes about computer technology. Direct from the Editorial Style Board at Microsoft—you get a comprehensive glossary of both general technology terms and those specific to Microsoft; clear, concise usage and style guidelines with helpful examples and alternatives; guidance on grammar, tone, and voice; and best practices for writing content for the web, optimizing for accessibility, and communicating to a worldwide audience. Fully updated and optimized for ease of use, the Microsoft Manual of Style is designed to help you communicate clearly, consistently, and accurately about technical topics—across a range of audiences and media.

### Guidance for Preparing Effective and Compliant Documentation Springer

"Plan, structure, write, review, publish"--Cover.

### About Writing CRC Press

This book is an extract from a much larger book entitled Designing with LibreOffice. It is intended for those who only want information on using styles and templates with LibreOffice, the popular free-licensed office suite. It consists of Chapters 2, 3 and 11 in the larger book. This book is the first of five extracts from the complete book. The extracts are: Part 1: Styles and Templates, Part 2: Choosing Fonts, Part 3: Character and Paragraph Styles, Part 4: Page, Frame, and List Styles, Part 5: Slide Shows, Diagrams, and Spreadsheets. Together, the five smaller books will contain most, but not all, of the information from the larger book. Any changes are minimal, and made for continuity or changes in structure made necessary by the changes in format. New Edition of the Babylonian Talmud SAGE Offers a collection of essays on philosophies and strategies for defining, leading, and managing projects. This book explains to technical and nontechnical readers alike what it takes to get through a large software or web development project. It does not cite specific methods, but focuses on philosophy and strategy. How to Write and Present Technical Information John Wiley & Sons A complete and friendly guide to technical writing! Let' sface it, a lot of technical documentation reads as if it had been translated into English from Venutian by a native speaker of gibberish. Which is annoying for you and expensive for the manufacturer who pays with

Technical Writing For Dummies arms you with the skills you need to cash in on that demand. Whether you're contemplating a career as a technical writer, or you just got tapped for a technical writing project, this friendly guide is your ticket to getting your tech writing skills up to snuff. It shows you step-by-step how to: Research and organize information for your documents Plan your project in a technical brief Fine-tune and polish your writing Work collaboratively with your reviewers Create great user manuals, awesome abstracts, and more Write first-rate electronic documentation Write computer- and Web-based training courses Discover how to write energized technical documents that have the impact you want on your readers. Wordsmith Sheryl Lindsellfor technical writing and how to get work as a technical writer The ABCs of creating a strong technical document, including preparing a production schedule, brainstorming, outlining, drafting, editing, rewriting, testing, presentation, and more Types of technical documents, including user manuals, abstracts, spec sheets, evaluation forms and questionnaires, executive summaries, and presentations Writing for the Internet—covers doing research online, creating multimedia documents, developing computer-based training and Web-based training, and writing online help Combining examples, practical advice, and priceless insider tips on how to write whiz-bang technical documents, Technical Writing For Dummies is an indispensable resource for newcomers to technical writing and pros looking for new ideas to advance their careers. Write It Down Pearson Education

Helps both engineers and students improve their writing skills by learning to analyze target audience, tone, and purpose in order to effectively write technical documents This book introduces students and practicing engineers to all the components of writing in the workplace. It teaches readers how considerations of audience and purpose govern the structure of their documents within particular work settings. The IEEE Guide to Writing in the Engineering and Technical Fields is broken up into two sections: "Writing in Engineering Organizations" and "What Can You Do With Writing?" The first section helps readers approach their writing in a logical and persuasive way as well as analyze their purpose for writing. The second section demonstrates how to distinguish rhetorical situations and the generic forms to inform, train, persuade, and collaborate. The emergence of the global workplace has brought with it an increasingly important role for effective technical communication. Engineers more often need to work in cross-functional teams with people in different disciplines, in different countries, and in different parts of the world. Engineers must know how to communicate in a rapidly evolving global environment, as both practitioners of global English and developers of technical documents. Effective communication is critical in these settings. The IEEE Guide to Writing in the Engineering and Technical Fields Addresses the increasing demand for technical writing courses geared toward engineers Allows readers to perfect their writing skills in order to present knowledge and ideas to clients, government, and general public Covers topics most important to the working engineer, and includes sample documents Includes a companion website that offers engineering documents based on real projects The IEEE Guide to Engineering Communication is a handbook developed specifically for engineers and engineering students. Using an argumentation framework, the handbook presents information about forms of engineering communication in a clear and accessible format. This book introduces both forms that are characteristic of the engineering workplace and principles of logic and rhetoric that underlie these forms. As a result, students and practicing engineers can improve their writing in any situation they encounter, because they can use these principles to analyze audience, purpose, tone, and form. R Markdown Shadow Mountain

This book presents direct and concise explanations and examples to many LaTeX syntax and structures, allowing students and researchers to quickly understand the basics that are required for writing and preparing book manuscripts, journal articles, reports, presentation slides and academic theses and dissertations for publication. Unlike much of the literature currently available on LaTeX, which takes a more technical stance, focusing on the details

of the software itself, this book presents a user-focused guide that is concerned with its application to everyday tasks and scenarios. It is packed with exercises and looks at topics like formatting text, drawing and inserting tables and figures, bibliographies and indexes, equations, slides, and provides valuable explanations to error and warning messages so you can get work done with the least time and effort needed. This means LaTeX in 24 Hours can be used by students and researchers with little or no previous experience with LaTeX to gain quick and noticeable results, as well as being used as a quick reference guide for those more experienced who want to refresh their knowledge on the subject.

## **Use This Book Template** Red Globe Press

This book shows professionals how to communicate effectively about technology in business and industry.

*Eric Sink on the Business of Software* "O'Reilly Media, Inc." DON'T LET YOUR WRITING HOLD YOU BACK. When you're fumbling for words and pressed for time, you might be tempted to dismiss good business writing as a luxury. But it's a skill you must cultivate to succeed: You'll lose time, money, and influence if your e-mails, proposals, and other important documents fail to win people over. The HBR Guide to Better Business Writing, by writing expert Bryan A. Garner, gives you the tools you need to express your ideas clearly and persuasively so clients, colleagues, stakeholders, and partners will get behind them. This book will help you: • Push past writer's block • Grab—and keep—readers' attention • Earn credibility with tough audiences • Trim the fat from your writing • Strike the right tone • Brush up on grammar, punctuation, and usage

**The Official Documentation for DocBook** John Wiley & Sons `A comprehensive, well-written and beautifully organized book on publishing articles in the humanities and social sciences that will help its readers write forward with a first-rate guide as good company.' - Joan Bolker, author of Writing Your Dissertation in Fifteen Minutes a Day `Humorous, direct, authentic ... a seamless weave of experience, anecdote, and research.' - Kathleen McHugh, professor and director of the UCLA Center for the Study of Women Wendy Laura Belcher's Writing Your Journal Article in Twelve Weeks: A Guide to Academic Publishing Success is a revolutionary approach to enabling academic authors to overcome their anxieties and produce the publications that are essential to succeeding in their fields. Each week, readers learn a particular feature of strong articles and work on revising theirs accordingly. At the end of twelve weeks, they send their article to a journal. This invaluable resource is the only guide that focuses specifically on publishing humanities and social science journal articles.

*Business Writing For Dummies* John Wiley & Sons Covering business communication skills, this text includes a grammar check, writing improvement exercises and cases which break down the writing process into simple components. E-mail, Web research, team and critical thinking exercises have also been added to this edition.

*Guidelines and Sample Documents that Make Business Writing Easy* Cambridge University Press

A well-understood tenet exists among the FDA and other regulatory bodies: if you didn't write it down, it didn't happen. And if it didn't happen, your company stands to lose time, money, and perhaps its competitive edge. Write it Down: Guidance for Preparing Effective and Compliant Documentation provides you with the tools you need to put effective documentation in place. The book has a three-pronged focus: to help writers understand the why of what they must write and the current industry standards for good documentation practices, to provide effective examples of a broad spectrum of documents, and to supply an in-depth explanation of grammar and punctuation conventions. Substantially expanded, the second edition focuses on the regulations, the need to document, and the range of documentation that must be in place to support therapeutic products from discovery through market. Readers will find useful examples of good writing, many provided by people in the industry. Letters and memos; short reports of varied topics, including equipment evaluation, vendor audit, and trip review; standard operating procedures, laboratory methods, and training materials; documentation for an IQ/OQ/PQ project; a journal article; and excerpts from a

development report and a dossier are among the many examples. The book also gives a thorough explanation of grammar, punctuation, and usage, with a strong emphasis on the components of the language that pose difficulties for non-native writers of English. This book is a must for people working in or preparing to work in environments that produce drugs, medical devices, or biologics for sale in countries that have stringent regulatory requirements and where the business language is English. Firmly placing the writing task in context of the existing laws and guidances, the book offers valuable insights into managing systems and producing documentation that meets the requirements of the binding regulations. **Writing Your Journal Article in Twelve Weeks** Lulu.com The Markdown markup language is one of the most popular plaintext formatting languages available. Now you can learn the Markdown syntax with the book that's been called "the best Markdown reference." Designed for both novices and experts, The Markdown Guide is a comprehensive reference manual that has everything you need to get started and master the Markdown syntax.